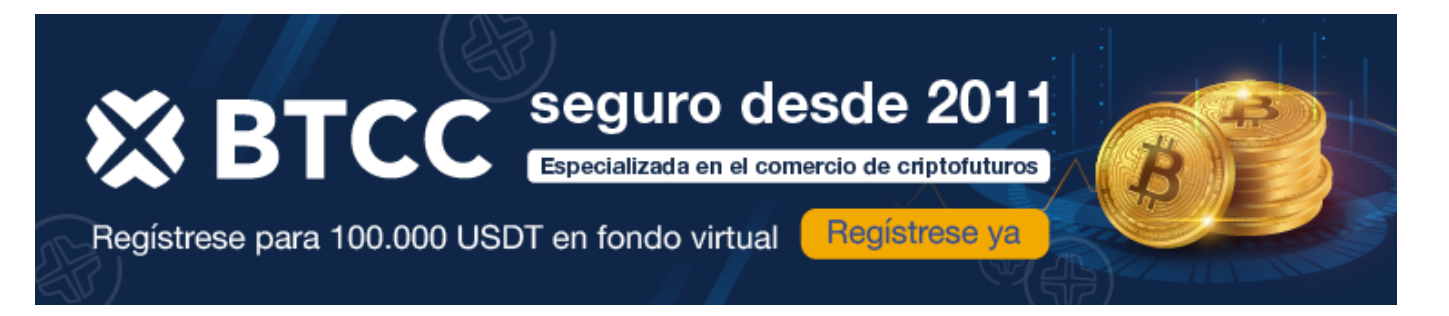

# **TOP 7 exchanges de criptomonedas en España**

<https://www.btcc.com/es-ES/academy/crypto-basics/83562>

## **Principales exchanges de criptomonedas en España:**

- 1 **ByBit**: el exchange de criptomonedas más asequible
- 2 **Binance**: el mejor exchange de criptomonedas para operaciones al contado
- 3 **Huobi Global**: gran selección de CFD sobre criptomonedas
- 4 **KuCoin**: el mejor exchange para altcoins emergentes
- 5 **BitGet**: ideal para el trading de derivados

Si bien existen numerosos proveedores de trading de criptomonedas en España ansiosos por brindar sus servicios a los traders, la selección de plataformas con una reputación sólida es crucial.

Con una multitud de opciones disponibles en el mercado español, los traders se ven enfrentados a una tarea desafiante al intentar discernir la mejor plataforma para operar con criptomonedas. Con el fin de aliviar esta carga y reducir el estrés asociado, los expertos de la Unión de Traders han llevado a cabo una exhaustiva investigación para identificar las plataformas líderes en trading de criptomonedas. Por lo tanto, si eres un trader residenciado en España, este artículo te será de gran ayuda para descubrir el destino óptimo donde adquirir criptomonedas en el territorio español.

[TRADE\_PLUGIN]BNBUSDT,BNBUSDT[/TRADE\_PLUGIN]

[\](https://www.btcc.com/es-ES/promotions/newcomer/task?pno=AB230615A00151?utm_source=GW_SEO&inviteCode=%20&utm_medium=article&utm_campaign=enzo83562)**[¡Consigue hasta 10.055 USDT al registrarte, depositar y operar!](https://www.btcc.com/es-ES/promotions/newcomer/task?pno=AB230615A00151?utm_source=GW_SEO&inviteCode=%20&utm_medium=article&utm_campaign=enzo83562)** [/](https://www.btcc.com/es-ES/promotions/newcomer/task?pno=AB230615A00151?utm_source=GW_SEO&inviteCode=%20&utm_medium=article&utm_campaign=enzo83562)

**[Haga clic aquí para abrir cuenta BTCC](https://www.btcc.com/es-ES/register?utm_source=GW_SEO&inviteCode=%20&utm_medium=article&utm_campaign=enzo83562)**

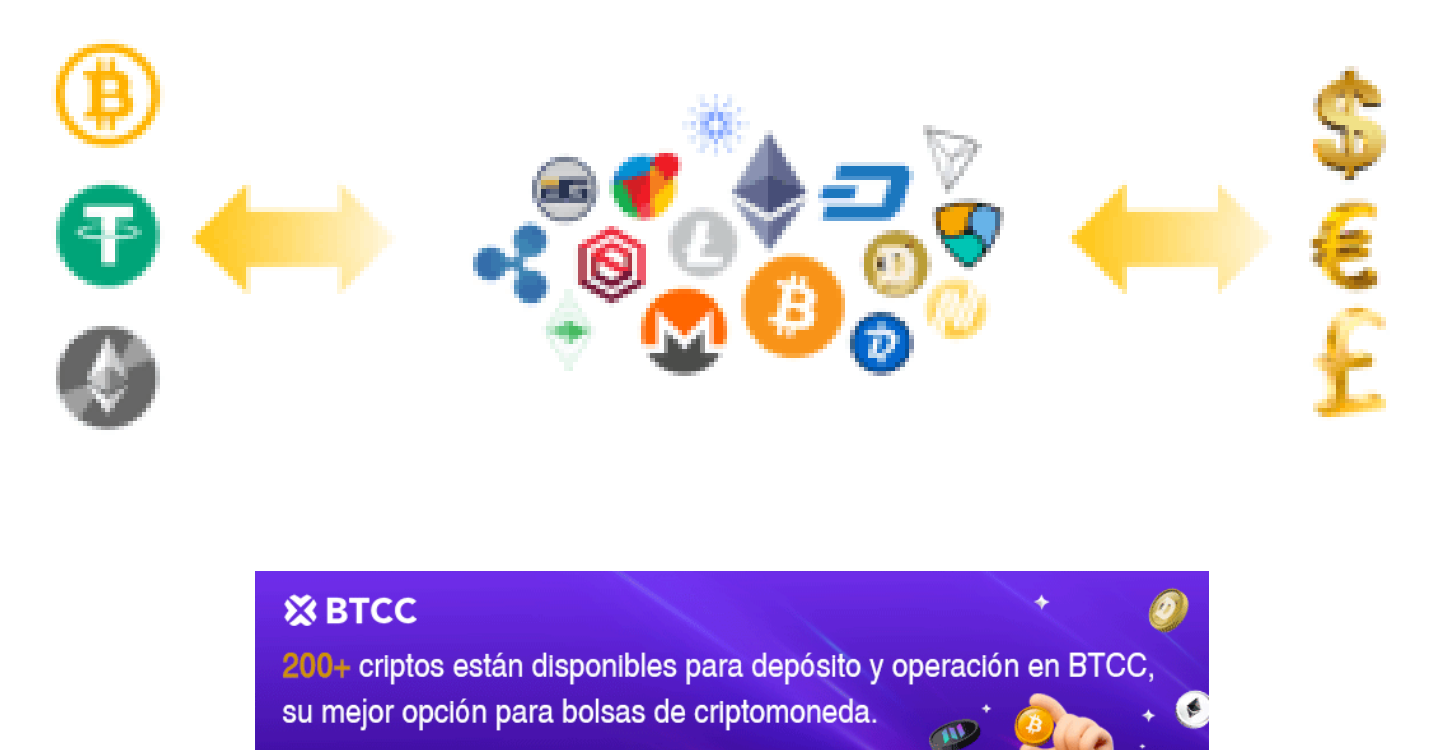

Descargar APP ya

[Descargar APP para Android](https://operation.onelink.me/yxkn/r6evw3gw) [Descargar APP para iOS](https://operation.onelink.me/yxkn/th3k4yjp)

## **Comparativa de los 7 principales exchanges de criptomonedas en España (2024)**

Es ampliamente conocido que las criptomonedas no solo actúan como un resguardo contra la inflación, sino que su rapidez en el procesamiento de transacciones y su potencial de rentabilidad las convierten en una excelente opción de pago. Además, representan una forma conveniente de realizar transacciones tanto locales como internacionales en España.

Sin embargo, para sacar el máximo provecho de estas ventajas al realizar transacciones o intercambiar criptomonedas, necesitarás un exchange de criptomonedas de alta calidad. A continuación, te presentamos un análisis detallado de las principales plataformas de criptomonedas en España.

**Plataforma Activos admitidos Tarifa al contado Tarifa de futuros**

**Bonificaciones y promociones Opciones de** 

**inversión**

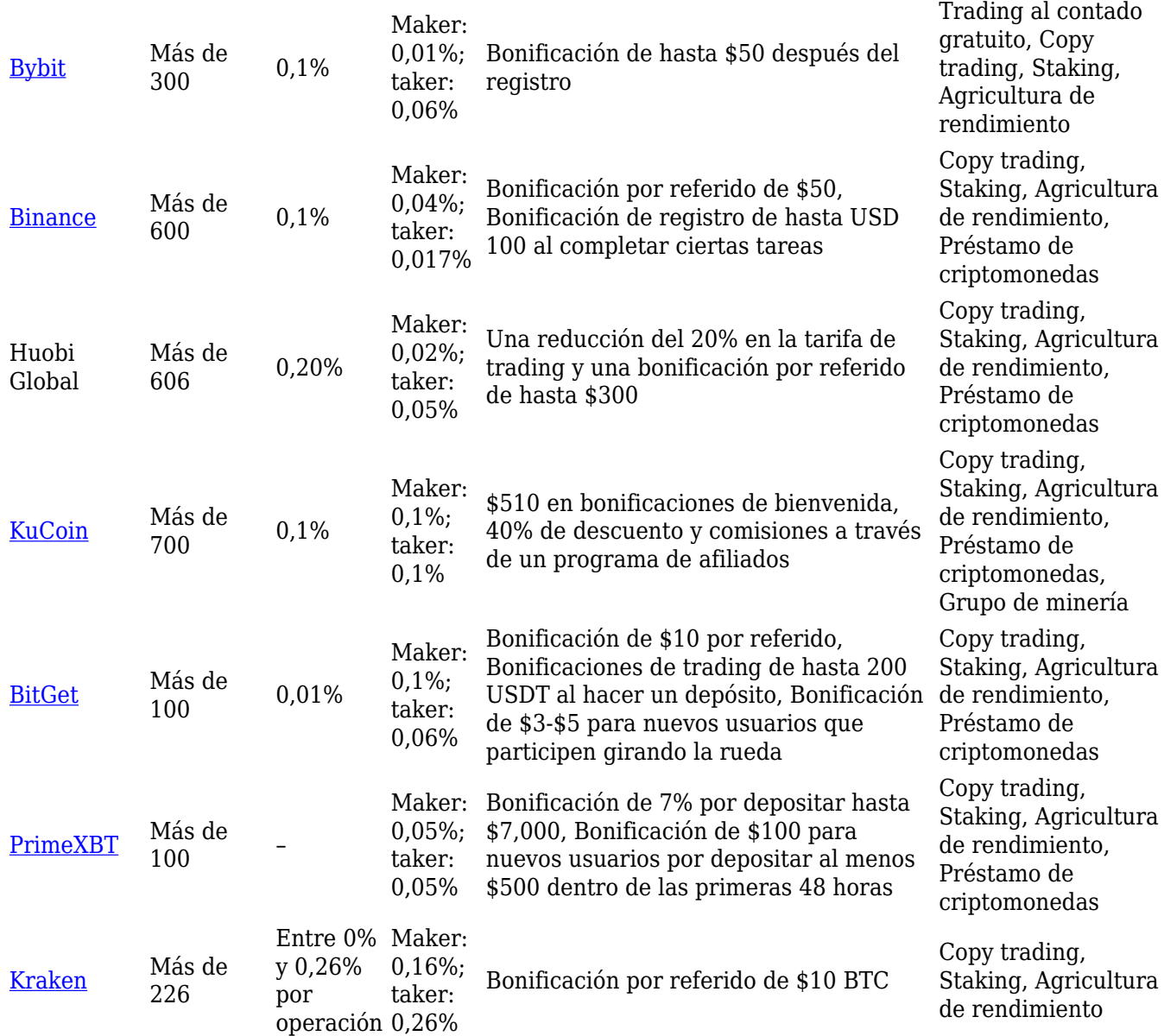

#### [TRADE\_PLUGIN]PEPEUSDT,PEPEUSDT[/TRADE\_PLUGIN]

[\](https://www.btcc.com/es-ES/promotions/newcomer/task?pno=AB230615A00151?utm_source=GW_SEO&inviteCode=%20&utm_medium=article&utm_campaign=enzo83562)**[¡Consigue hasta 10.055 USDT al registrarte, depositar y operar!](https://www.btcc.com/es-ES/promotions/newcomer/task?pno=AB230615A00151?utm_source=GW_SEO&inviteCode=%20&utm_medium=article&utm_campaign=enzo83562)** [/](https://www.btcc.com/es-ES/promotions/newcomer/task?pno=AB230615A00151?utm_source=GW_SEO&inviteCode=%20&utm_medium=article&utm_campaign=enzo83562)

#### **[Haga clic aquí para abrir cuenta BTCC](https://www.btcc.com/es-ES/register?utm_source=GW_SEO&inviteCode=%20&utm_medium=article&utm_campaign=enzo83562)**

## **Bybit**

Bybit, con sede en Singapur, es un destacado exchange especializado en derivados de criptomonedas. Ofrece un apalancamiento de hasta 100 veces y no requiere verificación KYC para sus usuarios. La plataforma proporciona acceso a una amplia variedad de más de 300 divisas, junto con opciones para el staking y la copia de operaciones.

Este exchange es altamente valorado en la comunidad de criptomonedas, gracias a su excepcional servicio de atención al cliente disponible las 24 horas del día, los 7 días de la semana, y completamente en español. La plataforma también está disponible en este idioma. Bybit se destaca

por su enfoque en la seguridad, transparencia y privacidad, lo que lo convierte en una opción confiable para los inversores españoles. La ausencia de verificación KYC garantiza un nivel adicional de privacidad para los usuarios, respaldado por pruebas de reservas que aseguran una relación de fondos 1:1.

### **Características:**

- Soporte para más de 300 divisas.
- Apalancamiento de hasta 100 veces en operaciones de futuros con criptomonedas.
- Herramientas avanzadas respaldadas por tecnología superior.
- Entorno de pruebas sin riesgos.
- Robots para operaciones con criptomonedas.
- Tarifas de trading muy bajas.

### [TRADE\_PLUGIN]PEPEUSDT,PEPEUSDT[/TRADE\_PLUGIN]

[\](https://www.btcc.com/es-ES/promotions/newcomer/task?pno=AB230615A00151?utm_source=GW_SEO&inviteCode=%20&utm_medium=article&utm_campaign=enzo83562)**[¡Consigue hasta 10.055 USDT al registrarte, depositar y operar!](https://www.btcc.com/es-ES/promotions/newcomer/task?pno=AB230615A00151?utm_source=GW_SEO&inviteCode=%20&utm_medium=article&utm_campaign=enzo83562)** [/](https://www.btcc.com/es-ES/promotions/newcomer/task?pno=AB230615A00151?utm_source=GW_SEO&inviteCode=%20&utm_medium=article&utm_campaign=enzo83562)

#### **[Haga clic aquí para abrir cuenta BTCC](https://www.btcc.com/es-ES/register?utm_source=GW_SEO&inviteCode=%20&utm_medium=article&utm_campaign=enzo83562)**

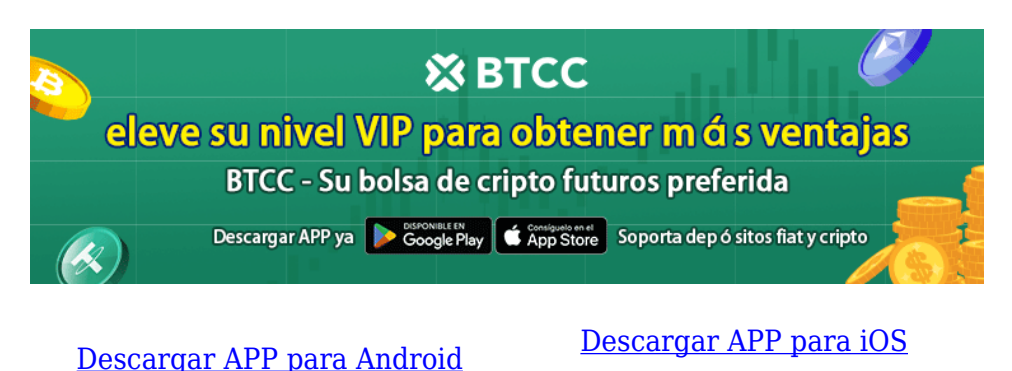

## **Binance**

Binance sobresale como el principal exchange de criptomonedas en España, destacándose por su enfoque en el cumplimiento normativo y una plataforma segura para el trading de activos digitales. Con una reputación global sólida, ofrece una amplia variedad de más de 600 criptoactivos, opciones de trading diversificadas y tarifas competitivas (0.1%). Su interfaz intuitiva es acogedora para inversores de todos los niveles de experiencia, facilitando transacciones directas y sencillas.

La posición de liderazgo de Binance en el mercado español se ve respaldada por su compromiso con las regulaciones locales, su suite integral de funciones, interfaz amigable y robustas medidas de seguridad. Además, brinda diversas opciones para depósitos en euros (EUR), incluyendo transferencias bancarias, Advcash, tarjetas de débito y crédito, así como Google Pay y Apple Pay, garantizando una experiencia de usuario sin complicaciones.

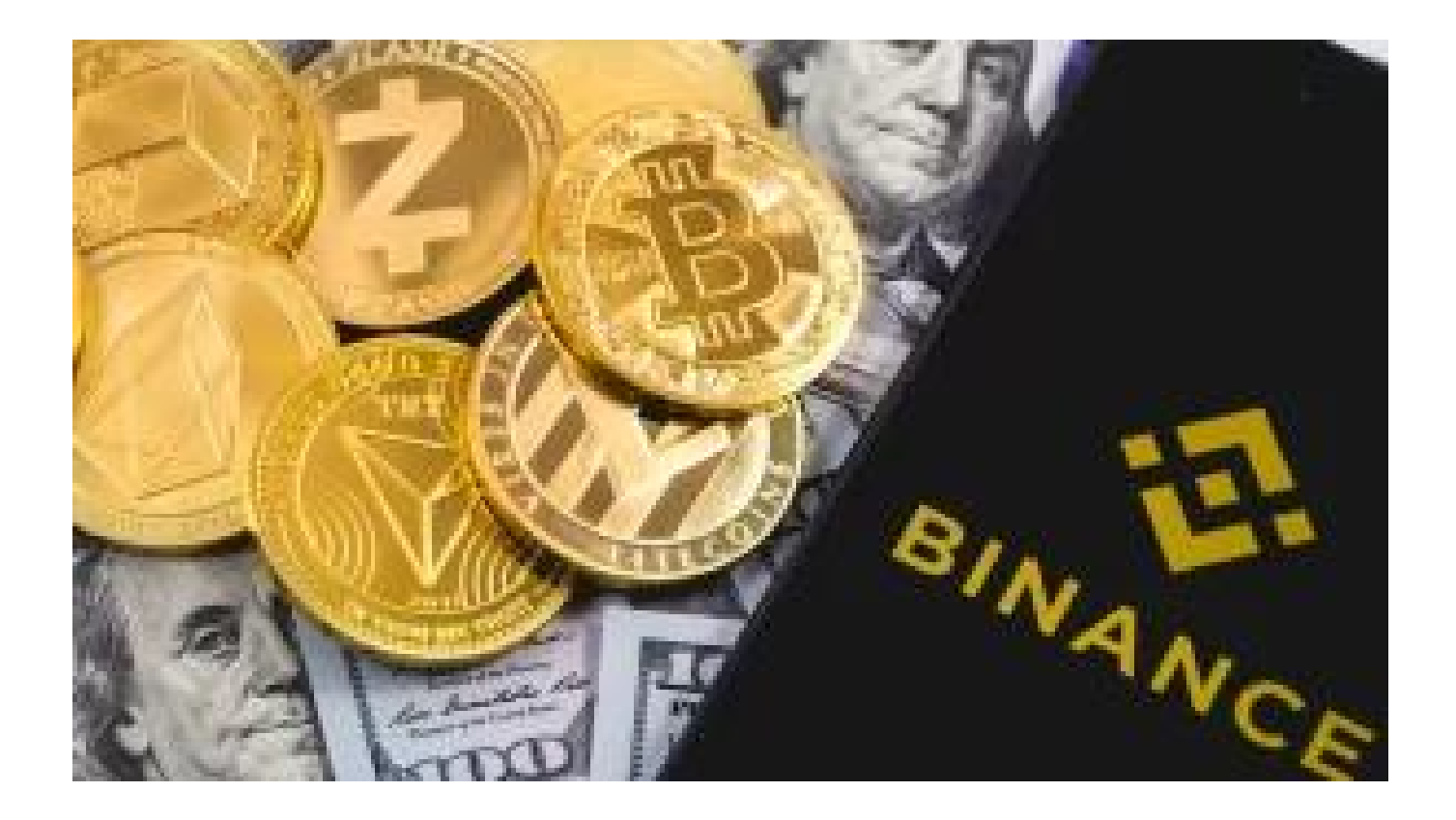

### **Características:**

- Almacenamiento seguro en frío de activos digitales.
- Mercado exclusivo de NFT.
- Más de 350 criptoactivos compatibles.
- Amplia gama de herramientas de trading y productos derivados.
- Acceso a servicios DeFi.

## **Huobi Global**

Después de la prohibición del gobierno chino sobre el trading de criptomonedas, varios exchanges prominentes tuvieron que cesar sus operaciones en China y trasladarse a otras partes del mundo. Sin embargo, Huobi fue una de las pocas plataformas que lograron sobrevivir a esta represión, manteniendo su presencia en más de 100 países, incluyendo Sudáfrica. Fundada en China en 2013, Huobi Global ha estado ofreciendo servicios de inversión y trading a usuarios de todo el mundo desde entonces.

Huobi Global se ha convertido en una de las plataformas de exchange de criptomonedas más populares, atendiendo a una clientela diversa. Aunque se estableció en Beijing originalmente, trasladó su sede a Singapur para facilitar el acceso a traders de todo el mundo. Una de sus características más sobresalientes es el Huobi Trading Bot, que ofrece a los traders sudafricanos la capacidad de operar de manera automatizada. Además, brinda servicio al cliente en los distintos idiomas de Sudáfrica, lo que facilita aún más el uso de la plataforma en este país.

### **Características:**

- Más de 400 activos compatibles.
- Interfaz de usuario avanzada.
- Robot de trading.
- Análisis de cadena inteligente.

### [TRADE\_PLUGIN]PEPEUSDT,PEPEUSDT[/TRADE\_PLUGIN]

[\](https://www.btcc.com/es-ES/promotions/newcomer/task?pno=AB230615A00151?utm_source=GW_SEO&inviteCode=%20&utm_medium=article&utm_campaign=enzo83562)**[¡Consigue hasta 10.055 USDT al registrarte, depositar y operar!](https://www.btcc.com/es-ES/promotions/newcomer/task?pno=AB230615A00151?utm_source=GW_SEO&inviteCode=%20&utm_medium=article&utm_campaign=enzo83562)** [/](https://www.btcc.com/es-ES/promotions/newcomer/task?pno=AB230615A00151?utm_source=GW_SEO&inviteCode=%20&utm_medium=article&utm_campaign=enzo83562)

#### **[Haga clic aquí para abrir cuenta BTCC](https://www.btcc.com/es-ES/register?utm_source=GW_SEO&inviteCode=%20&utm_medium=article&utm_campaign=enzo83562)**

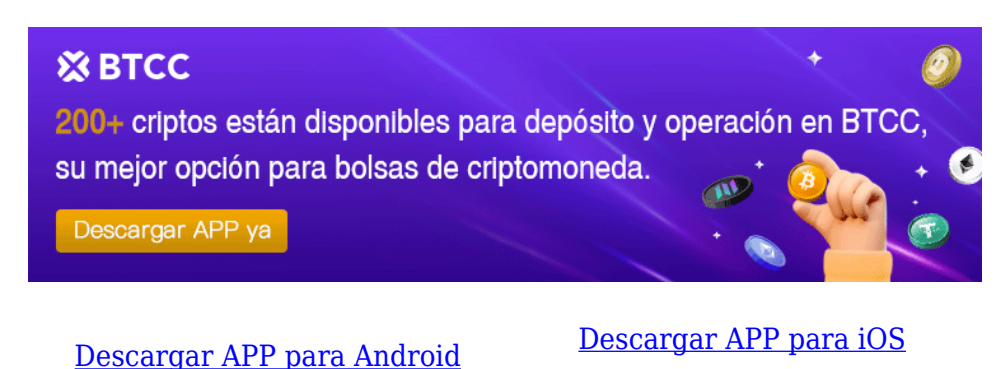

## **KuCoin**

Según los expertos de Traders Union, KuCoin se destaca como una excelente opción para los inversores españoles interesados en altcoins. Con una amplia variedad de más de 500 criptomonedas, que abarcan desde las más reconocidas hasta algunas menos populares, KuCoin ofrece una plataforma con una interfaz amigable, tarifas de trading razonables y funciones avanzadas.

KuCoin se presenta como una alternativa atractiva para los inversores españoles, brindando soporte en español y métodos de depósito flexibles para el euro. La plataforma se compromete a proporcionar una experiencia de trading segura y confiable, priorizando la seguridad y la privacidad de los usuarios, además del cumplimiento estricto de las normativas vigentes. Estos aspectos consolidan a KuCoin como una opción fiable y creíble para aquellos que desean adentrarse en el mercado español de las criptomonedas.

### **Características:**

- Más de 500 activos compatibles.
- Apalancamiento de hasta 100x.
- Robot de trading integrado.
- Mercado P2P.

## **Bitget**

Bitget sobresale como una de las principales opciones en el mercado español para los traders que buscan exchanges regulados que ofrezcan una amplia gama de criptoactivos, incluidas monedas menos comunes. La plataforma ofrece condiciones de trading óptimas tanto para principiantes como para expertos, y destaca por su servicio de copy trading, que permite a los principiantes replicar las operaciones realizadas por traders experimentados.

Con el objetivo de proporcionar una experiencia de trading completa y justa para los traders españoles, Bitget ofrece una amplia variedad de criptomonedas (más de 250) y tokens para operar, tanto en el mercado spot como en futuros. Además, con más de 250 pares de trading disponibles y sin depósitos mínimos, Bitget se posiciona como uno de los principales exchanges de derivados criptográficos.

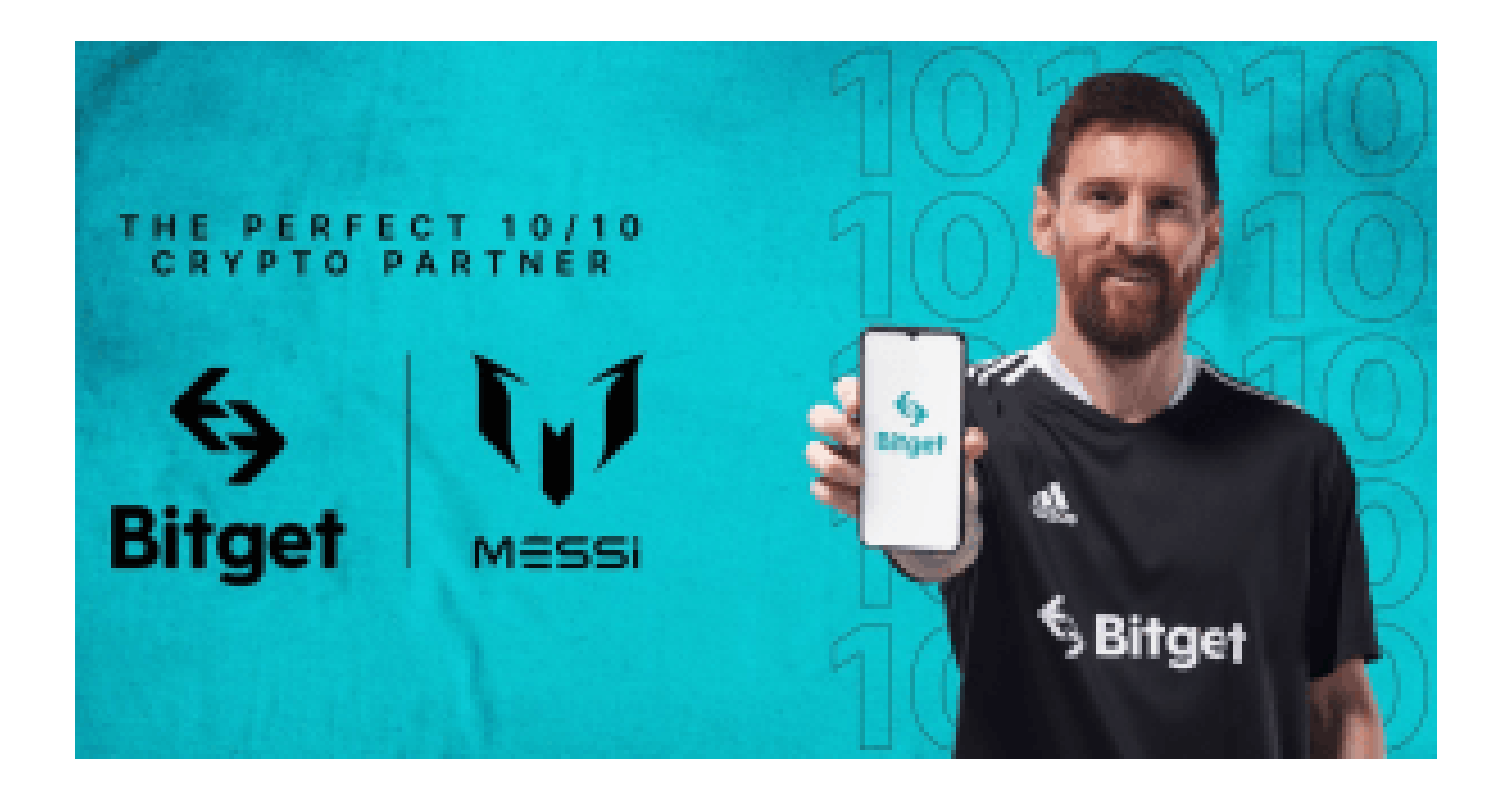

### **Ventajas:**

- Accesibilidad en el trading al contado y de derivados.
- Uso de contratos de futuros perpetuos en Bitget Futures Trading.
- Aplicación móvil fácil de usar disponible para usuarios de iOS y Android.
- Oferta de operaciones apalancadas y de contratos Quanto Swap.

### **Desventajas:**

- Solo es posible hacer retiros en criptomonedas.
- La atención al cliente podría mejorar.

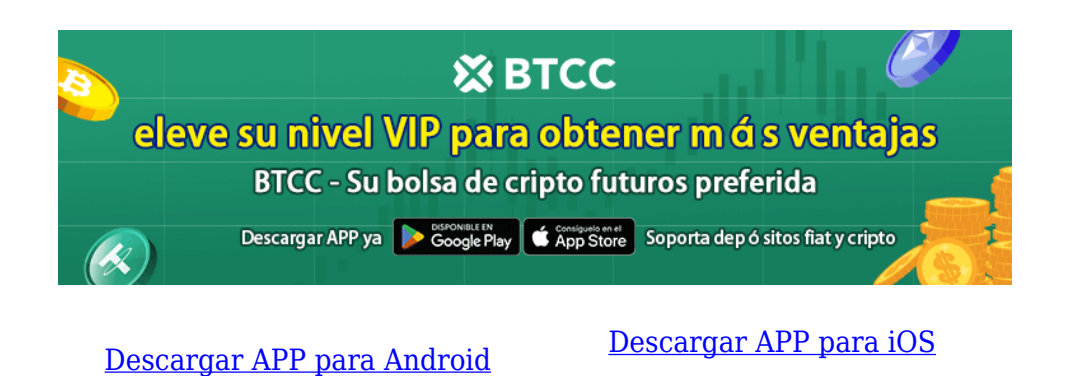

## **PrimeXBT**

Otra opción destacada para los traders españoles en el mundo del trading de criptomonedas es PrimeXBT. Este exchange líder en la industria ofrece una amplia gama de oportunidades de trading, incluyendo futuros de criptomonedas y activos financieros tradicionales como criptomonedas, Forex, índices y materias primas.

En PrimeXBT, los traders pueden realizar transacciones criptográficas utilizando [BTC](https://www.btcc.com/es-ES/academy/research-analysis/prediccion-de-precios-de-bitcoin-btc-para-2024-2030%ef%bc%9a-que-tan-alto-llegara-btc), [ETH](https://www.btcc.com/es-ES/academy/research-analysis/eth-se-disparara-en-2024%ef%bc%9fprediccion-de-eth-2024-2030), USDT y otras criptomonedas populares como garantía, además de poder agregar USD y EUR a sus cuentas criptográficas. Esto permite a los usuarios operar en los mercados de criptomonedas utilizando Bitcoin, otras criptomonedas o dinero fiduciario como colateral.

### **Ventajas:**

- Cuenta con un sólido motor de trading que ofrece a los traders acceso a herramientas avanzadas para proteger sus cuentas de posibles amenazas en línea.
- Ofrece una variedad de tipos de órdenes, incluyendo órdenes limitadas, stop-loss y operaciones con apalancamiento.
- Garantiza la privacidad de los traders de criptomonedas y colabora con varias agencias internacionales para combatir el lavado de dinero.
- Los usuarios pueden acceder a más de 30 criptomonedas principales utilizando una función de apalancamiento móvil potente.
- Ofrece la plataforma Covesting para copiar operaciones a través de una comunidad de copy trading peer-to-peer.

### **Desventajas:**

No ofrece operaciones al contado y opera bajo una modalidad de autorregulación.

#### [TRADE\_PLUGIN]PEPEUSDT,PEPEUSDT[/TRADE\_PLUGIN]

#### [\](https://www.btcc.com/es-ES/promotions/newcomer/task?pno=AB230615A00151?utm_source=GW_SEO&inviteCode=%20&utm_medium=article&utm_campaign=enzo83562)**[¡Consigue hasta 10.055 USDT al registrarte, depositar y operar!](https://www.btcc.com/es-ES/promotions/newcomer/task?pno=AB230615A00151?utm_source=GW_SEO&inviteCode=%20&utm_medium=article&utm_campaign=enzo83562)** [/](https://www.btcc.com/es-ES/promotions/newcomer/task?pno=AB230615A00151?utm_source=GW_SEO&inviteCode=%20&utm_medium=article&utm_campaign=enzo83562)

#### **[Haga clic aquí para abrir cuenta BTCC](https://www.btcc.com/es-ES/register?utm_source=GW_SEO&inviteCode=%20&utm_medium=article&utm_campaign=enzo83562)**

## **Kraken**

Para aquellos traders en busca de un exchange de criptomonedas con altos niveles de seguridad, tarifas de trading asequibles y una variedad de instrumentos criptográficos, Kraken emerge como una opción sólida a considerar. Este exchange se posiciona como uno de los mejores en España, confiable tanto para inversores novatos como para profesionales.

Kraken es la elección ideal para traders con menor volumen interesados en el trading e inversión en criptomonedas, gracias a sus tarifas fijas para comprar y vender monedas. Es crucial que los traders estén al tanto de todos los costos y riesgos involucrados, además de implementar medidas de seguridad como la autenticación de dos factores para proteger sus cuentas.

### **Ventajas:**

- Kraken establece tarifas fijas para las operaciones de compra.
- Ofrece diversos recursos educativos y un servicio al cliente altamente receptivo.
- Proporciona opciones de trading con margen y soluciones para el almacenamiento seguro de monedas.
- Las tarifas de retiro para **[Bitcoin \(BTC\)](https://www.btcc.com/es-ES/academy/research-analysis/prediccion-de-precios-de-bitcoin-btc-para-2024-2030%ef%bc%9a-que-tan-alto-llegara-btc)** en Kraken son competitivas.

#### **Desventajas:**

La plataforma carece de un fondo de seguro para activos.

[TRADE\_PLUGIN]PEPEUSDT,PEPEUSDT[/TRADE\_PLUGIN]

[\](https://www.btcc.com/es-ES/promotions/newcomer/task?pno=AB230615A00151?utm_source=GW_SEO&inviteCode=%20&utm_medium=article&utm_campaign=enzo83562)**[¡Consigue hasta 10.055 USDT al registrarte, depositar y operar!](https://www.btcc.com/es-ES/promotions/newcomer/task?pno=AB230615A00151?utm_source=GW_SEO&inviteCode=%20&utm_medium=article&utm_campaign=enzo83562)** [/](https://www.btcc.com/es-ES/promotions/newcomer/task?pno=AB230615A00151?utm_source=GW_SEO&inviteCode=%20&utm_medium=article&utm_campaign=enzo83562)

**[Haga clic aquí para abrir cuenta BTCC](https://www.btcc.com/es-ES/register?utm_source=GW_SEO&inviteCode=%20&utm_medium=article&utm_campaign=enzo83562)**

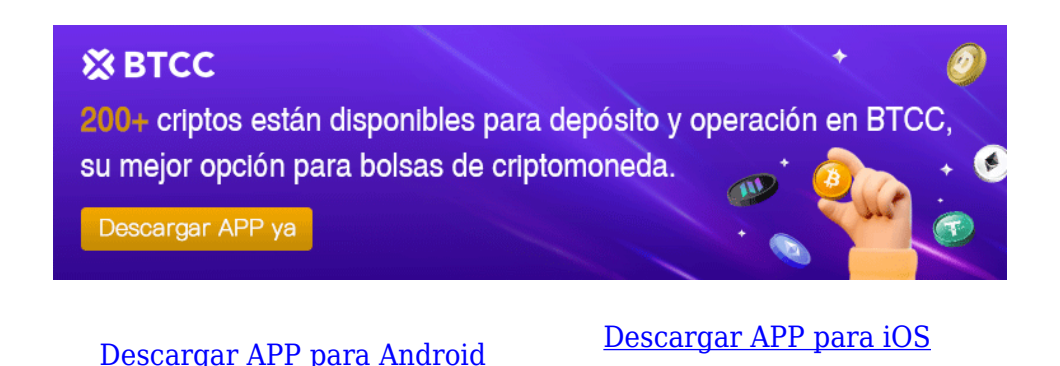

## **¿Cómo elegir un exchange de criptomonedas en España?**

Al elegir el mejor exchange de criptomonedas en España, es crucial considerar varios factores importantes para asegurar una experiencia segura y satisfactoria. Aquí hay una guía detallada sobre cómo seleccionar un exchange adecuado:

 **1.Regulación y seguridad**: Verifica que el exchange esté debidamente regulado y cumpla con las normativas locales. Busca plataformas que implementen medidas sólidas de seguridad, como autenticación de dos factores (2FA) y almacenamiento en frío de activos.

 **2. Tarifas**: Comprueba las tarifas asociadas con las transacciones, incluyendo tarifas de trading, depósito, retiro y cualquier otro cargo. Busca exchanges con tarifas transparentes y competitivas que se ajusten a tu presupuesto y estilo de trading.

 **3. Beneficios para clientes españoles**: Busca exchanges que admitan el euro y ofrezcan servicios adicionales o incentivos para traders españoles, como soporte en español, bonificaciones o promociones especiales.

 **4. Opciones de inversión**: Considera las opciones de inversión disponibles en el exchange, como staking, agricultura de rendimiento y otras formas de generación de ingresos pasivos. Elige una plataforma que ofrezca una amplia variedad de opciones de inversión para diversificar tu cartera.

 **5. Atención al cliente**: Evalúa la calidad y disponibilidad del servicio al cliente del exchange. Busca plataformas con un equipo de soporte receptivo y profesional que pueda ayudarte con cualquier problema o consulta que puedas tener.

 **6. Reputación y comentarios de usuarios**: Investiga la reputación del exchange y lee las opiniones de otros usuarios. Busca comentarios sobre la fiabilidad, la velocidad de ejecución de operaciones, la facilidad de uso de la plataforma y otros aspectos importantes.

 **7. Facilidad de uso y funcionalidades**: Considera la interfaz de usuario y las funcionalidades ofrecidas por el exchange. Busca una plataforma intuitiva y fácil de usar que te permita realizar operaciones de forma rápida y sencilla.

Al tener en cuenta estos factores y realizar una investigación exhaustiva, podrás elegir el mejor exchange de criptomonedas en España que se adapte a tus necesidades y preferencias comerciales. Recuerda siempre mantener la seguridad de tus fondos como prioridad y estar atento a cualquier cambio en las políticas o regulaciones del exchange.

### **¿ Cómo registar una cuenta en BTCC ?**

- 1. Necesitas una cuenta para comenzar a operar con criptomonedas en [BTCC.](https://www.btcc.com/es-ES/register?utm_source=GW_SEO&inviteCode=%20&utm_medium=article&utm_campaign=enzo77558) Registra una cuenta en BTCC si aún no lo has hecho.
- 2. Para crear tu cuenta en BTCC, toca "Registrarse" en la esquina superior derecha.

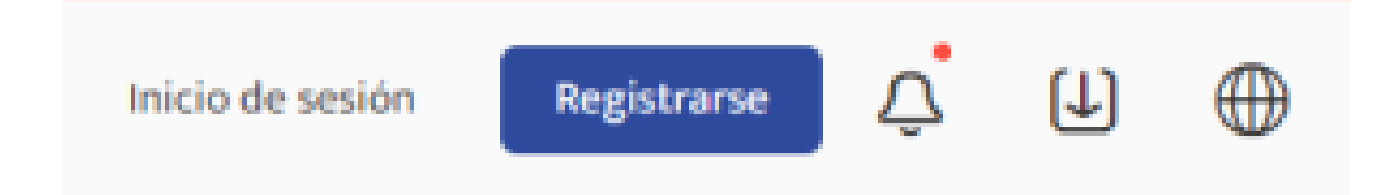

- 3. **El KYC (Conozca a su Cliente)** soporta la verificación del número de teléfono celular y la verificación KYC para aumentar tu nivel de seguridad. Una vez que hayas completado las operaciones correspondientes, tendrás acceso a más funciones de trading de productos BTCC. Después de proporcionar tu dirección de correo electrónico, recibirás un código de verificación. Crea una contraseña para tu cuenta e ingresa el código de verificación. Para aceptar la declaración de privacidad, la divulgación de riesgos y los términos de servicio, toca "Registrarse" para pasar al siguiente nivel.
- 4. Ingresa tu dirección de correo electrónico y recibirás un código de verificación por correo electrónico. Ingresa el código de verificación y luego crea una contraseña para tu cuenta. Haz clic en "Registrarse" para avanzar al siguiente paso.

## Cree su cuenta

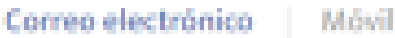

Dirección de correo electrónico Crear una contraseña Ø. Código de recomendación (opcional).A. Introduzca el código de recomendación O registrese través de G H. Ω Al efectuar su registro, estaná aceptando (User Agreement) (Privacy Policy) (Risk Disclosure) Nunca divulgaremos su información personal sin su consentimiento previo.

5. Desliza el control deslizante para completar la verificación.

## Por favor complete la verificación

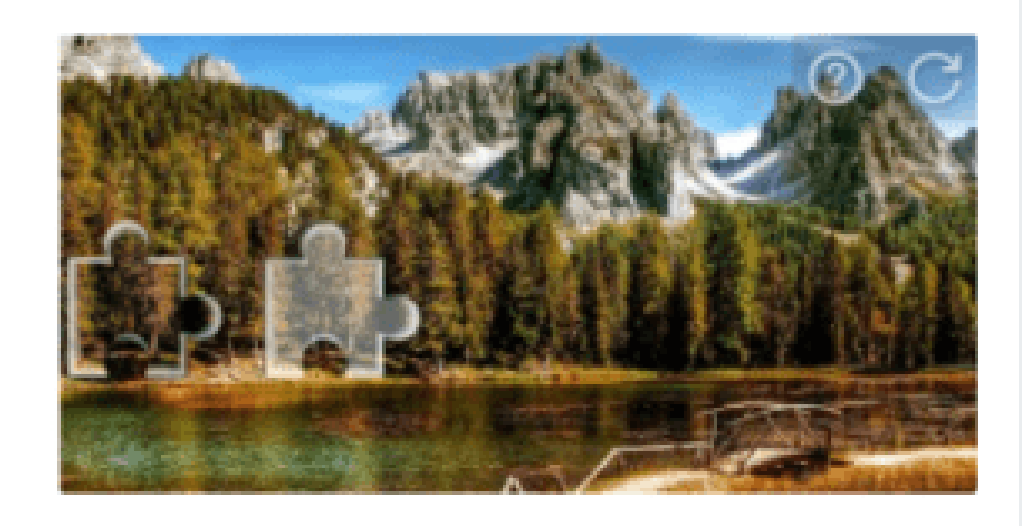

×

->

Arrastra para completar el puzzle

# Código de verificación por correo electrónico

Se ha enviado un código de verificación a 740\*\*\*\*.com. Compruebe su bandeja de entrada o la carpeta de spam.

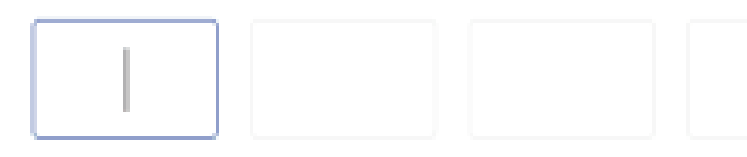

¿No ha recibido el correo electrónico?

@(56s) O Obtener el código nuevamente

6. Has registrado tu cuenta en BTCC con éxito.

#### **¿ Cómo finalizar la verificación de identidad ?**

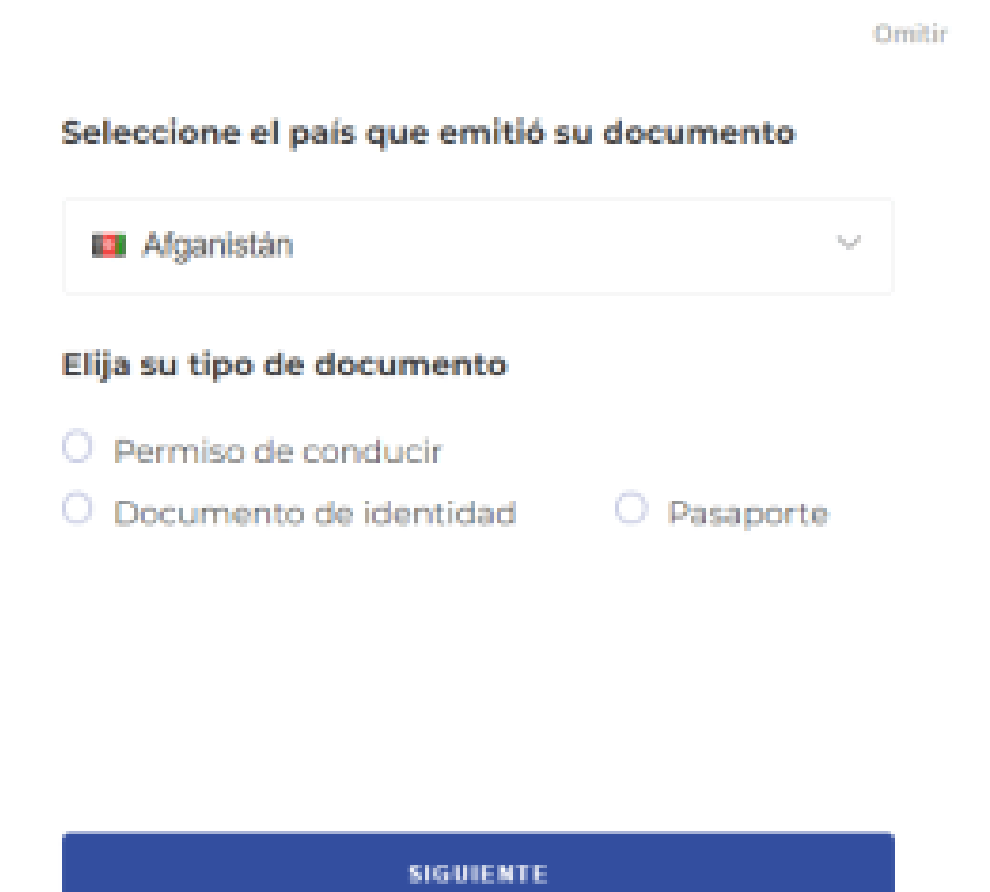

- 7. Verifica tu identidad confirmando tu país de residencia actual.
- 8. A continuación, vincula tu número de móvil para hacer más segura tu cuenta de BTCC.
- 9. Verifica tu identidad tomando una foto de tu selfie.
- 10. Luego, ajusta tu documento de identidad dentro del marco de la cámara.

#### [TRADE\_PLUGIN]BNBUSDT,BNBUSDT[/TRADE\_PLUGIN]

[\](https://www.btcc.com/es-ES/promotions/newcomer/task?pno=AB230615A00151?utm_source=GW_SEO&inviteCode=%20&utm_medium=article&utm_campaign=enzo83562)**[¡Consigue hasta 10.055 USDT al registrarte, depositar y operar!](https://www.btcc.com/es-ES/promotions/newcomer/task?pno=AB230615A00151?utm_source=GW_SEO&inviteCode=%20&utm_medium=article&utm_campaign=enzo83562)** [/](https://www.btcc.com/es-ES/promotions/newcomer/task?pno=AB230615A00151?utm_source=GW_SEO&inviteCode=%20&utm_medium=article&utm_campaign=enzo83562)

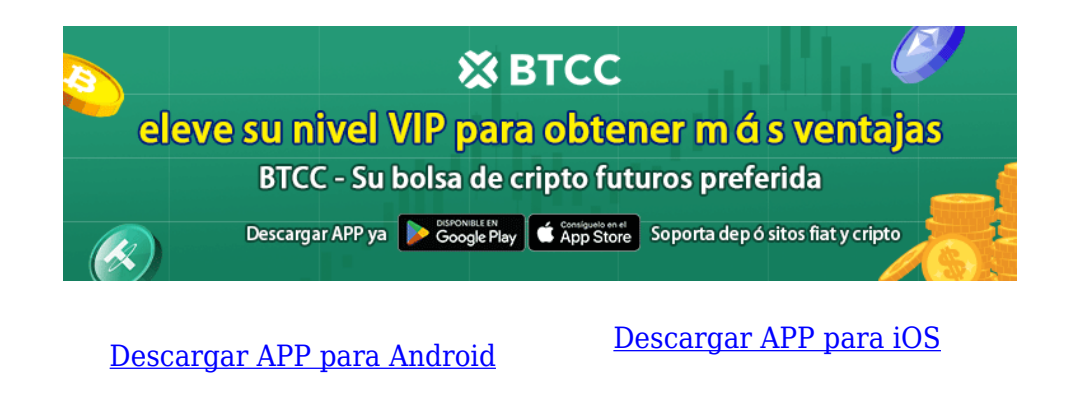

## **¿ Cómo negociar [futuros](https://www.btcc.com/es-ES/academy/crypto-basics/a-entender-los-futuros) en BTCC ?**

**PASO 1:** Después de ingresar a la página principal del sitio web oficial, haz clic en la opción "**[Futuros](https://www.btcc.com/es-ES/academy/crypto-basics/a-entender-los-futuros)**" en la parte superior.

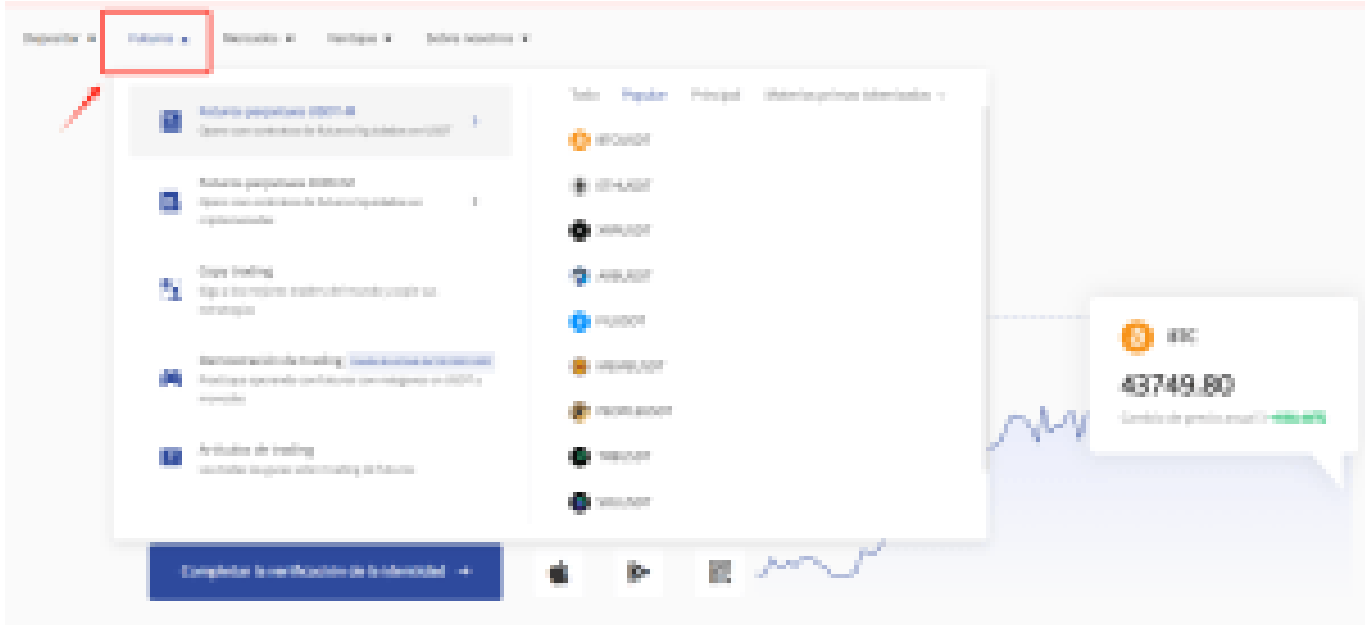

**PASO 2:** Al ingresar a futuros, puedes elegir **[Futuros](https://www.btcc.com/es-ES/academy/crypto-basics/a-entender-los-futuros) perpetuos USDT-M** o **Futuros perpetuos COIN-M** . Incluso tienes la opción de seleccionar futuros de diferentes tipos, como metaverso, NFT y DeFi.

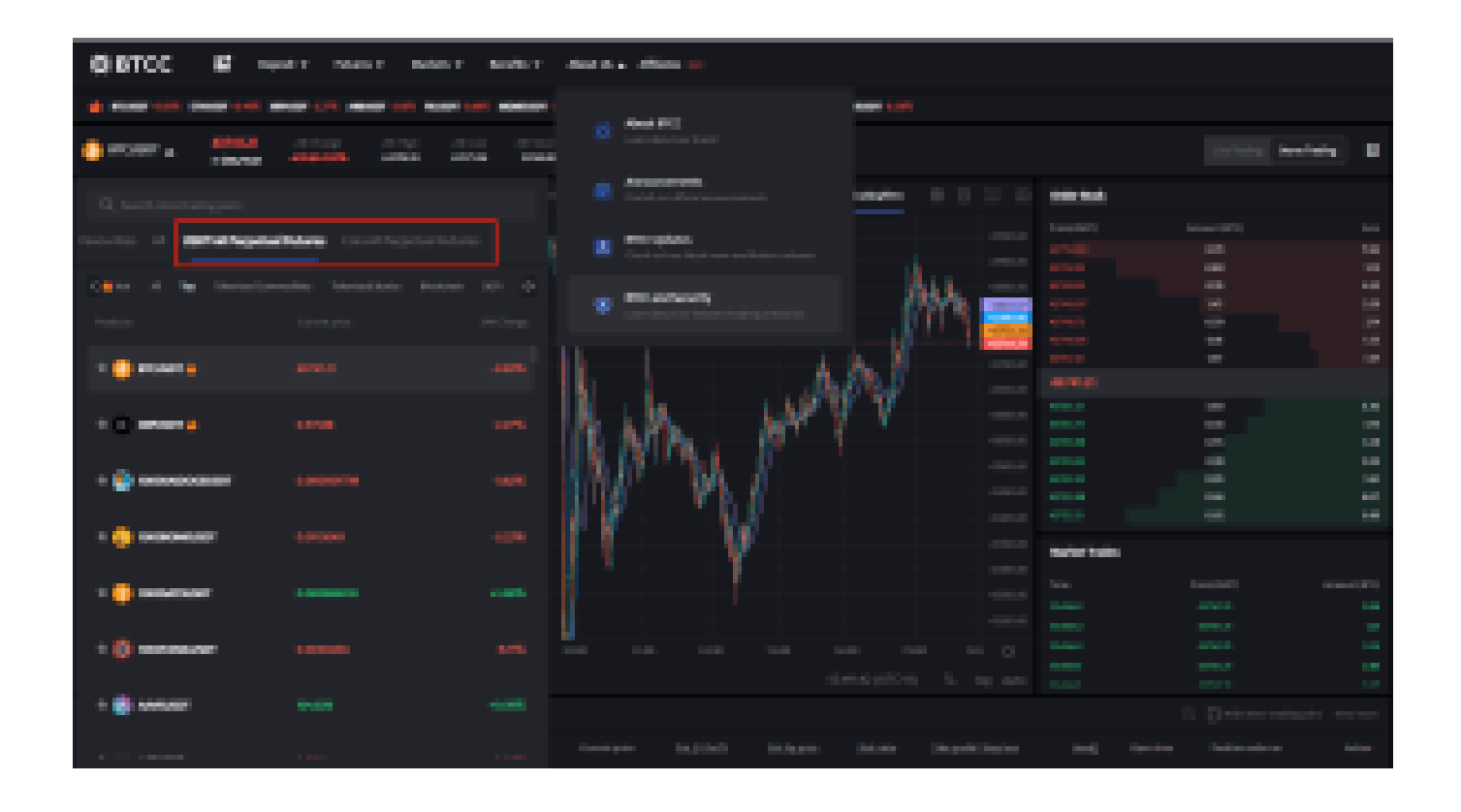

**PASO 3:** Después de seleccionar tu Futuro perpetuo Bitcoin, elije " **Mercado**", "**Límite**" o "**SL/TP**".

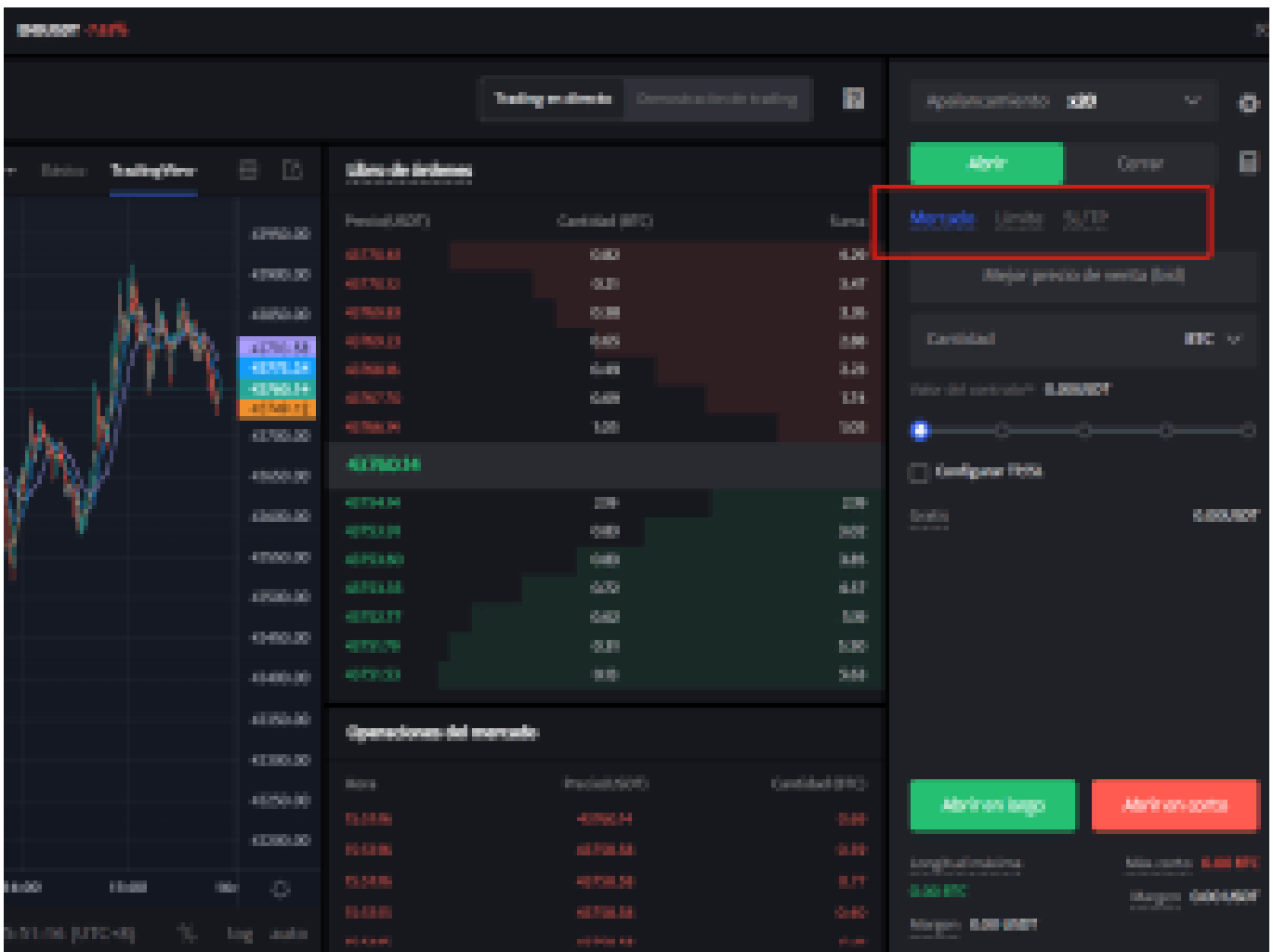

- **Mercado**: Las órdenes del mercado se ejecutarán al precio más favorable en ese momento.
- **Límite**: Las órdenes límite son un tipo de orden que permite comprar o vender futuros a un precio más favorable que el precio de mercado. Cuando compra a un precio inferior al de mercado o vende a un precio superior al de mercado, la orden será una orden límite
- **SL/TP (stop loss/ take profit)** : Las órdenes SL/TP son un tipo de orden que tiene por objeto comprar o vender futuros a un precio menos favorable que el precio de mercado. Cuando compre a un precio superior al precio de mercado o venda a un precio inferior al precio de mercado, la orden será una orden SL/TP.

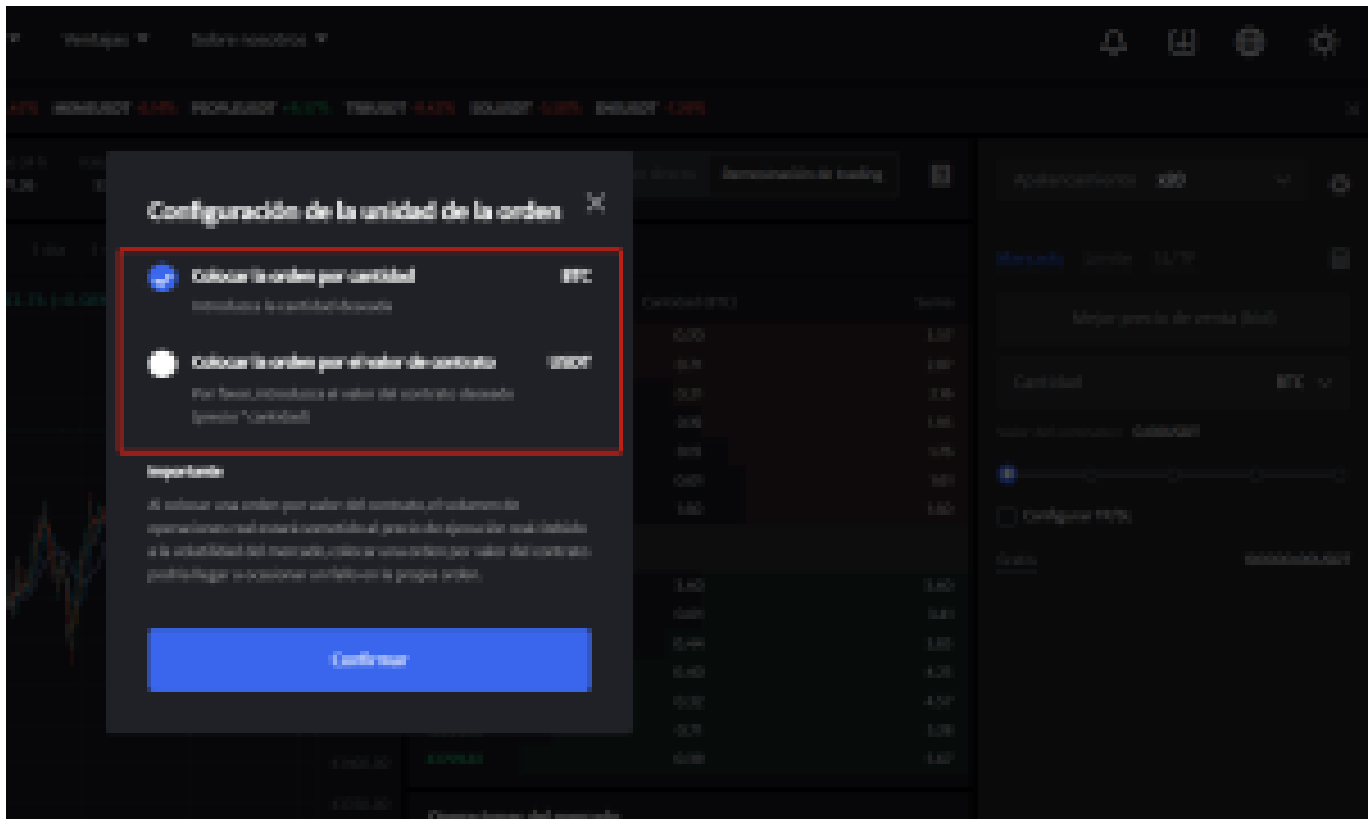

**PASO 4:** Ingresa la cantidad de la moneda que deseas comprar, y en la parte inferior se mostrará el monto del futuro a comprar y el margen necesario. A continuación, puedes establecer órdenes de stop-loss y take-profit para realizar transacciones seguras en tus inversiones, por ejemplo, establecer un stop-loss cuando el precio caiga un 5% y un take-profit cuando el precio suba un 20%. (por ejemplo: sería una pena subir un 20% y no vender, para luego bajar)

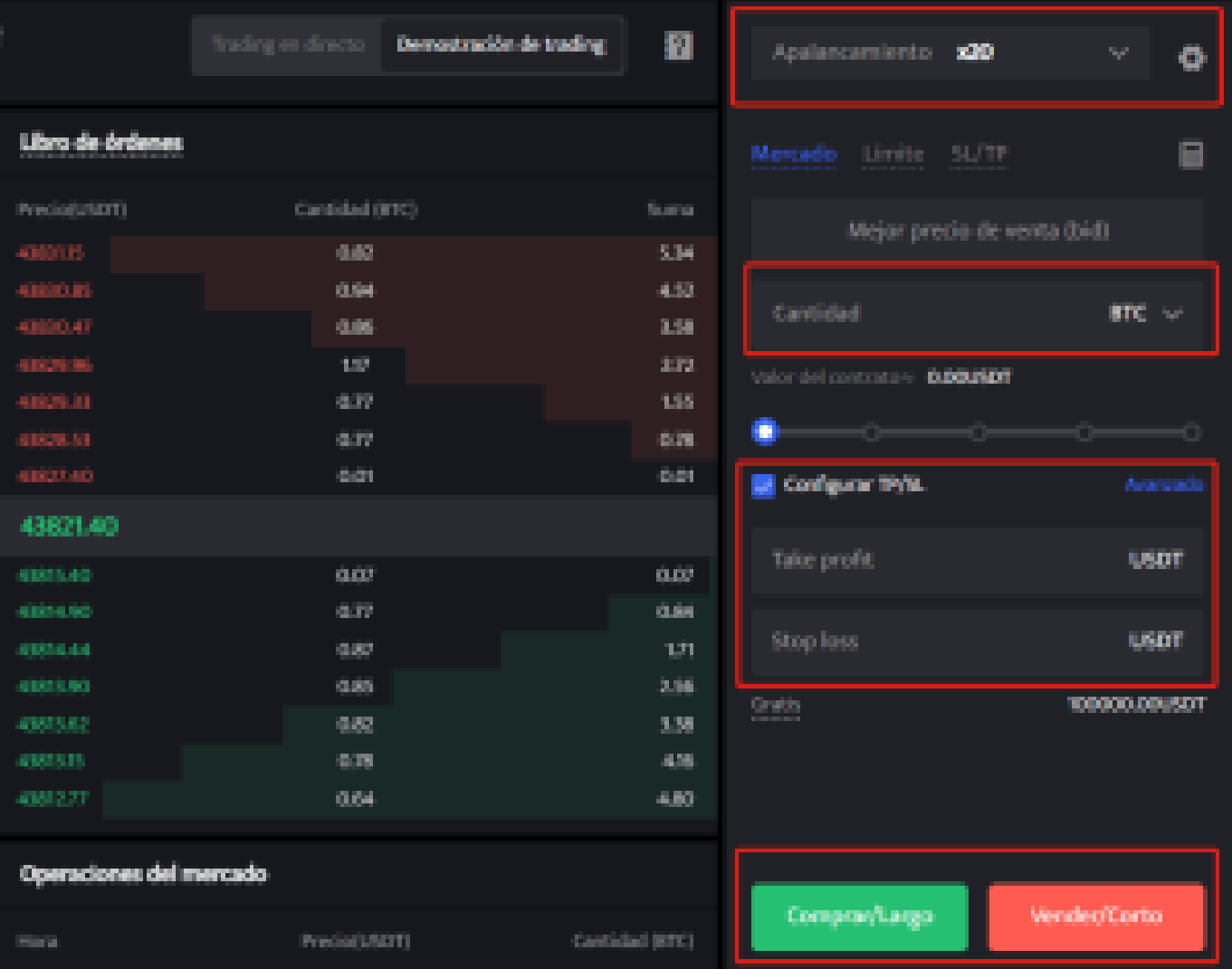

**PASO 5:** La página de comercio de futuros en BTCC incluye una calculadora de futuros. Si no estás seguro de los costos del futuro, puedes obtener un resultado aproximado a través de la calculadora. Su uso es muy sencillo; solo necesitas ingresar los valores de la transacción.

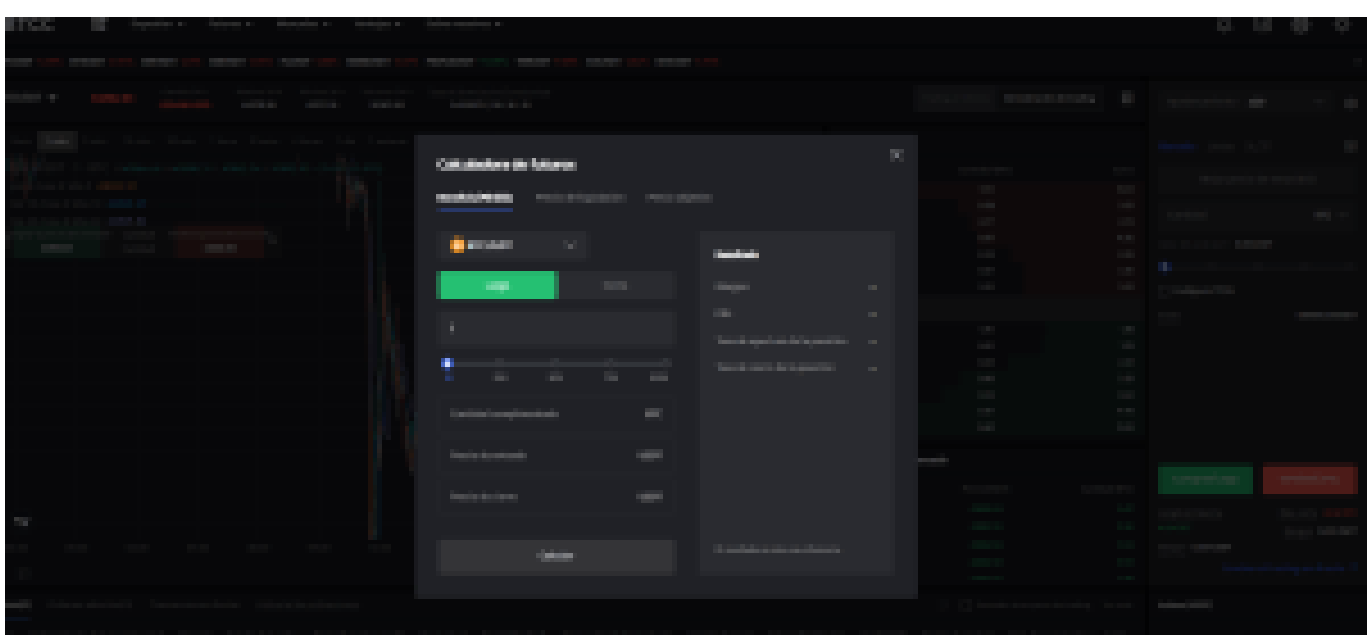

Además, BTCC utiliza tarifas escalonadas según el nivel VIP. Diferentes niveles VIP disfrutan de diferentes tasas de comisión de transacción. Puedes consultar las tarifas específicas después de iniciar sesión.

Además de Ethereum, BTCC también ofrece futuros de trading para diversas criptomonedas principales, incluyendo Litecoin, Cardano, Etherum, y otras.

[TRADE\_PLUGIN]BNBUSDT,BNBUSDT[/TRADE\_PLUGIN]

[\](https://www.btcc.com/es-ES/promotions/newcomer/task?pno=AB230615A00151?utm_source=GW_SEO&inviteCode=%20&utm_medium=article&utm_campaign=enzo83562)**[¡Consigue hasta 10.055 USDT al registrarte, depositar y operar!](https://www.btcc.com/es-ES/promotions/newcomer/task?pno=AB230615A00151?utm_source=GW_SEO&inviteCode=%20&utm_medium=article&utm_campaign=enzo83562)** [/](https://www.btcc.com/es-ES/promotions/newcomer/task?pno=AB230615A00151?utm_source=GW_SEO&inviteCode=%20&utm_medium=article&utm_campaign=enzo83562)

**[Haga clic aquí para abrir cuenta BTCC](https://www.btcc.com/es-ES/register?utm_source=GW_SEO&inviteCode=%20&utm_medium=article&utm_campaign=enzo83562)**

## **Por qué negociar cripto [futuros](https://www.btcc.com/es-ES/academy/crypto-basics/a-entender-los-futuros) en BTCC**

Para el comercio de futuros Crypto, puede elegir [BTCC crypto exchange.BTCC,](https://www.btcc.com/es-ES/register?utm_source=GW_SEO&inviteCode=%20&utm_medium=article&utm_campaign=enzo83562) un exchange de criptomoneda , fue fundada en junio de 2011 con el objetivo de hacer el trading de cripto fiable y accesible a todos. Más de 11 años prestando servicios de trading de cripto futuros. 0 incidentes de seguridad. Liquidez líder en el mercado.

Los operadores pueden optar por operar en **BTCC** por una variedad de razones:

- **Seguridad**:11 años de funcionamiento seguro. Salvaguarda de los activos de los usuarios con una gestión multirriesgo a través de los altibajos de muchos ciclos de mercado.
- Máxima liquidez: Con la liquidez líder del mercado de BTCC, los usuarios pueden realizar órdenes de cualquier cantidad -ya sea tan pequeña como 0,01 BTC o tan grande como 50 BTCal instante en nuestra plataforma.
- **· Innovación:** opere con una amplia variedad de productos derivados, incluidos futuros perpetuos y futuros de materias primas y acciones con margen de USDT tokenizados, que son productos innovadores inventados por BTCC.
- Flexibilidad: Seleccione su apalancamiento deseado de 1x a 150x. Vaya largo o corto en sus productos favoritos con el apalancamiento que desee.

#### [TRADE\_PLUGIN]BNBUSDT,BNBUSDT[/TRADE\_PLUGIN]

#### [\](https://www.btcc.com/es-ES/promotions/newcomer/task?pno=AB230615A00151?utm_source=GW_SEO&inviteCode=%20&utm_medium=article&utm_campaign=enzo83562)**[¡Consigue hasta 10.055 USDT al registrarte, depositar y operar!](https://www.btcc.com/es-ES/promotions/newcomer/task?pno=AB230615A00151?utm_source=GW_SEO&inviteCode=%20&utm_medium=article&utm_campaign=enzo83562)** [/](https://www.btcc.com/es-ES/promotions/newcomer/task?pno=AB230615A00151?utm_source=GW_SEO&inviteCode=%20&utm_medium=article&utm_campaign=enzo83562)

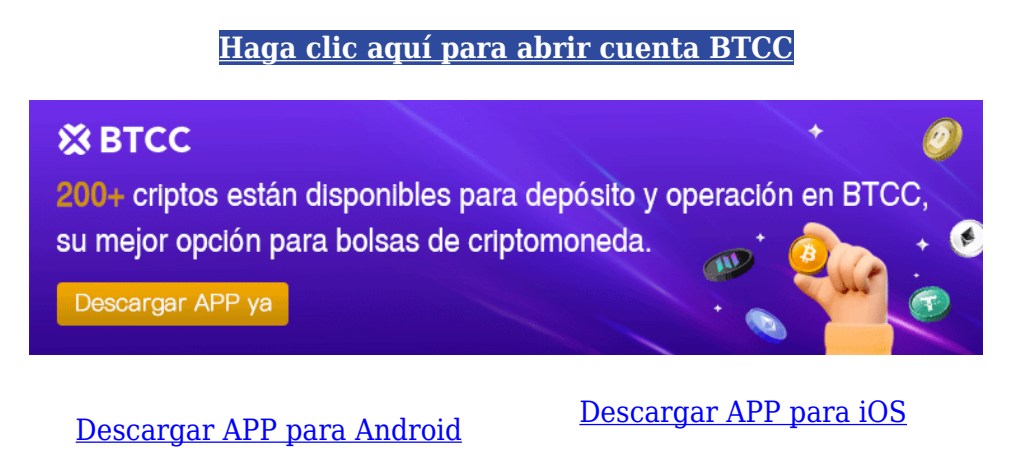

## **Preguntas frecuentes sobre BTCC**

#### **1.¿Es seguro BTCC?**

Desde su creación en 2011, BTCC ha tenido como prioridad crear un espacio seguro para todos sus visitantes. Las medidas consisten en cosas como un proceso de verificación robusto, autenticación de dos factores, etc. Se considera uno de los mercados más seguros para comprar y vender criptomonedas y otros activos digitales.

#### **2.¿Puedo invertir en BTCC?**

Se recomienda a los usuarios que comprueben si exchange presta servicio en su zona. Los

inversores en BTCC tienen que poder operar en dólares estadounidenses.

#### **3.¿Puedo operar con BTCC en España.?**

Sí, los inversores en España pueden comenzar a operar en BTCC y acceder al próspero mercado secundario de criptoactivos para comprar, vender y operar criptomoneda.